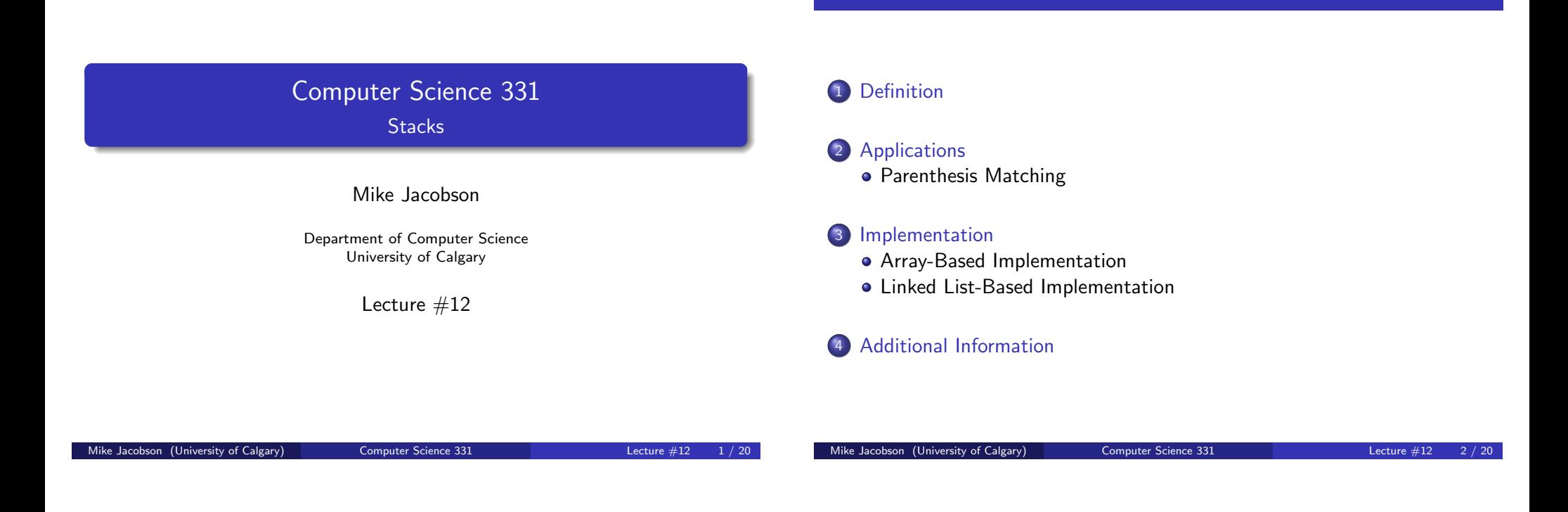

Definition of a Stack ADT

A stack is a collection of objects that can be accessed in "last-in, [first-out"](#page-0-0) order: The only visible element is the (remaining) one that was most recently added.

Definition

[It is easy to implement](#page-1-0) such a simple data structure extremely efficiently — and it can be used to several several interesting problems.

[Indeed, a](#page-2-0) stack is used to execute recursive programs — making this one o[f the more widely used data s](#page-2-0)[tructu](#page-3-0)res (even though you generally don't notice it!)

# Stack ADT

**Outline** 

### Stack Interface:

```
public interface Stack<E> {
  public push(E x);
  public E peek();
  public E pop();
  public boolean isEmpty();
}
```
#### Stack Invariant:

<span id="page-0-0"></span>The object that is visible at the top of the stack is the object that has most recently been pushed onto it (and not yet removed)

Definition

## A Stack Interface: Methods

- $\bullet$  void push(E obj):
	- Precondition: Interface invariant
	- Postcondition:
		- a) The input object has been pushed onto the stack (which is otherwise unchanged)
- <sup>2</sup> E peek() (called top in the textbook):
	- Precondition:
		- a) Interface Invariant
		- b) The stack is not empty
	- Postcondition:
		- a) Value returned is the object on the top of the stack

Definition

- b) The stack has not been changed
- Exception: An EmptyStackException is thrown if the stack is empty when this method is called

Mike Jacobson (University of Calgary) Computer Science 331 Lecture #12 5 / 20

## A Stack Interface: Methods

### $\bullet$  E pop():

- Precondition: Same as for peek
- Postcondition:
	- a) Value returned is the object on the top of the stack
	- b) This top element has been removed from the stack
- Exception: An EmptyStackException is thrown if the stack is empty when this method is called
- **4** boolean is Empty():
	- Precondition: Interface Invariant
	- Postcondition:
		- a) The stack has not been changed.
		- b) Value returned is true if the stack is empty and false otherwise

#### Mike Jacobson (University of Calgary) Computer Science  $331$  Lecture  $\#12$

Example

Initial stack

 $5 \ \mid \leftarrow \text{top}$ 10

 $S: 15$ 

3) S.push(3)

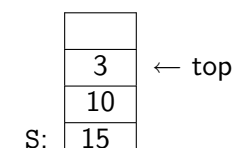

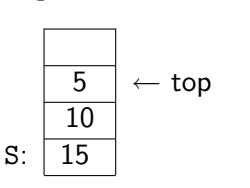

1) S.peek()

4) S.push(4)

Output: 5

 $\leftarrow$  top

Output: 5

 $S: 15$ 

Output: 4

 $S: 15$ 

2) S.pop()

5) S.peek()

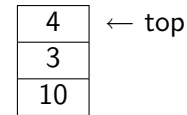

 $10$   $\leftarrow$  top

#### Applications Parenthesis Matching

### Problem: Parenthesis Matching

Consider an expression, given as a string of text, that might include various kinds of brackets.

How can we confirm that the brackets in the expression are properly matched? Eg.  $[(3 \times 4) + (2 - (3 + 6))]$ 

Solution using a Stack (provable by induction on the length of the expression):

- Begin with an empty bounded stack (whose capacity is greater than or equal to the length of the given expression)
- Sweep over the expression, moving from left to right
- Push a left bracket onto the stack whenever one is found
- Try to pop a left bracket off the stack every time a right bracket is seen, checking that these two brackets have the same type
- **·** Ignore non-bracket symbols

Mike Jacobson (University of Calgary) Computer Science 331 Lecture #12

Output: no output

Output: no output

<span id="page-1-0"></span>

Definition

#### Applications Parenthesis Matching

### Solution Using a Stack (continued)

Then parentheses are matched if and only if:

- Stack is never empty when we want to pop a left bracket off it, and
- Compared left and right brackets always do have the same type, and
- The stack is empty after the last symbol in the expression has been processed.

**Exercise:** trace execution of this algorithm on the preceding example.

Implementation

### Two possibilities

Dynamic array implementation:

- stack's contents stored in cells  $0, \ldots, top 1$ ; top element in  $top 1$
- can use a static array if size of stack is bounded

### Linked implementation:

- identify top of stack with the head of a singly-linked list
- <span id="page-2-0"></span>works well because stack operations only require access to the top of the stack, and linked list operations with the head are especially efficient

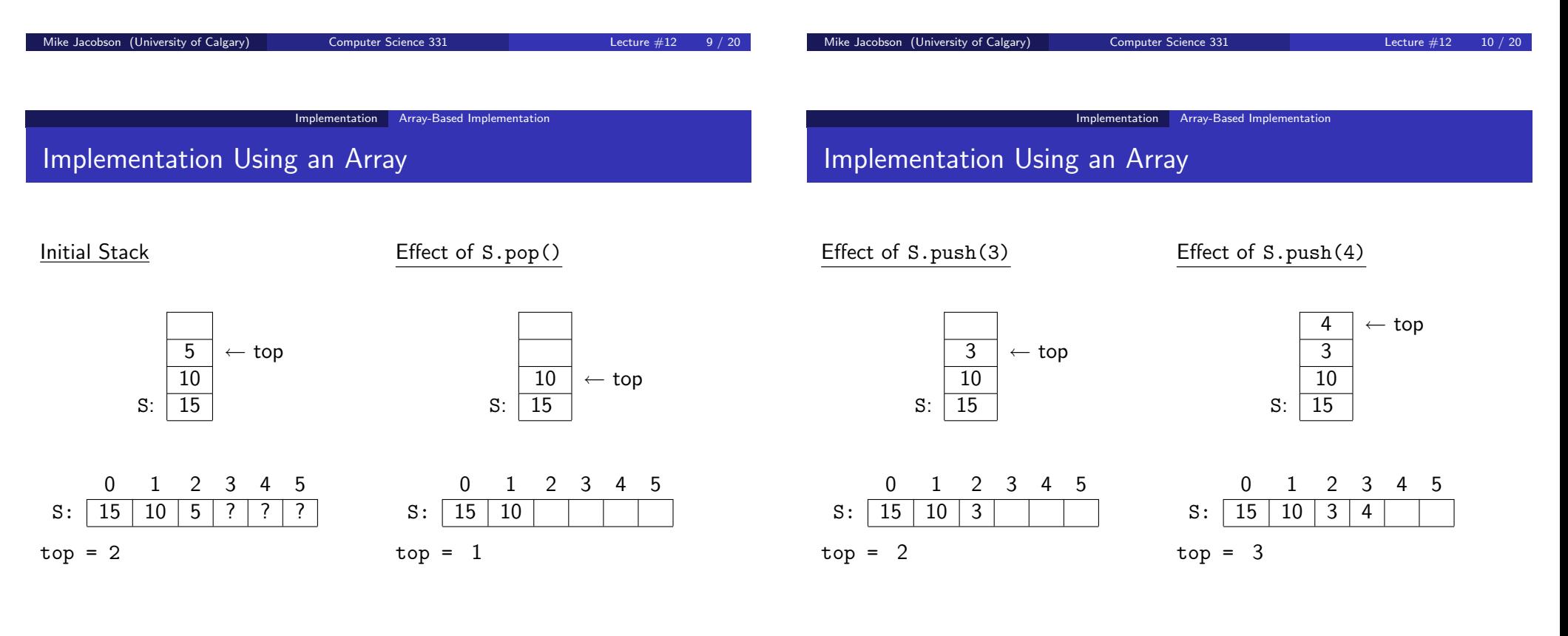

#### Implementation Array-Based Implementation

# Implementation of Stack Operations

```
public class ArrayStack<T> {
  private T[] stack;
  private int top;
  public ArrayStack() { top = -1; stack = (T[]) new Object[6]; }
  public boolean isEmpty() { return (top == -1); }
  public int size() { return top+1; }
  public void push(T x) { #+top; stack[top] = x; }
  public T peek() {
    if (isEmpty()) throw new EmptyStackException();
    return stack[top];
  }
  public T pop() {
    if (isEmpty()) throw new EmptyStackException();
    T e = stack[top]; stack[top] = null; --top; return e;}
}
Mike Jacobson (University of Calgary) Computer Science 331 Lecture #12 13 / 20
```
### Cost of Operations

All operations cost  $\Theta(1)$  (constant time, independent of stack size)

Problem: What should we do if the stack size exceeds the array size?

modify push to reallocate a larger stack (or use a dynamic array)

```
public void push(T x) {
  ++top;
  if (top == stack.length) {
    T [] stackNew = (T[]) new Object[2*stack.length];
    System.arraycopy(stackNew,0,stack,0,stack.length);
    stack = stackNew;
  }
  stack[top] = x;}
```
Mike Jacobson (University of Calgary) Computer Science 331 Lecture #12 14 / 20

Implementation Linked List-Based Implementation

Revised cost:  $\Theta(n)$  in the worst case,  $\Theta(1)$  amortized cost

Implementation Linked List-Based Implementation

### Implementation Using a Linked List

 $5 \ \mid \leftarrow \text{top}$ 

10  $S: 15$ 

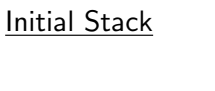

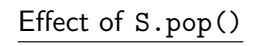

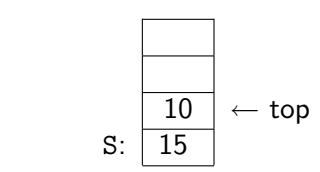

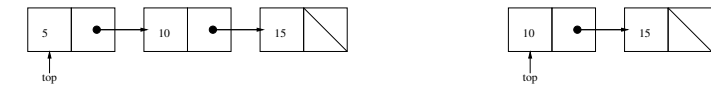

Effect of S.push(3)

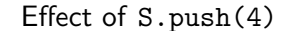

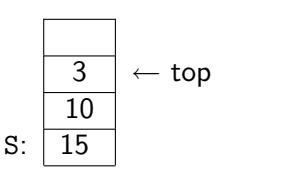

Implementation Using a Linked List

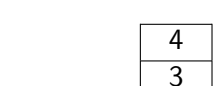

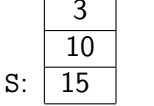

 $\leftarrow$  top

<span id="page-3-0"></span>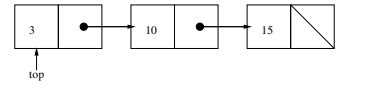

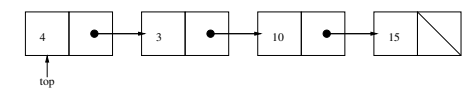

### Implementation Linked List-Based Implementation

### Implementation of Stack Operations

```
public class LinkedListStack<T> {
 private class StackNode<T> {
   private T value;
   private StackNode<T> next;
   private StackNode(T x, StackNode<T> n)
     {value = x; next = n;}
 }
 private StackNode<T> top;
 private int size;
 public LinkedListStack()
   {size = 0; top = (StackNode < T>)} null;public boolean isEmpty() { return (size == 0); }
 public int size() { return size; }
```

```
Implementation Linked List-Based Implementation
```
### Implementation of Stack Operations (cont.)

```
public void push(T x) {
 ++size; top = new StackNode<T>(x,top);
}
public T peek() {
 if (isEmpty()) throw new EmptyStackException();
 return top.value;
}
public void pop() {
 if (isEmpty()) throw new EmptyStackException();
 T x = top.value; top = top.next; --size; return x;}
```
Cost of stack operations: Θ(1) (independent of stack size)

Additional Information

Mike Jacobson (University of Calgary) Computer Science 331 Lecture #12 17 / 20

Additional Information

### Variation: Bounded Stacks

Size-Bounded Stacks — Similar to stacks (as defined above) with the following exception:

- Stacks are created to have a maximum capacity (possibly user-defined — so that two constructors are needed)
- If the capacity would be exceeded when a new element is added to the top of the stack then push throws a StackOverflowException and leaves the stack unchanged
- A static array whose length is the stack's capacity can be used to implement a size-bounded stack, extremely simply and efficiently

Most "hardware" and physical stacks are bounded stacks.

# Stacks in Java and the Textbook

Implementation in Java 1.6:

• Java 1.6 includes a Stack class as an extension of the Vector class (a dynamic array).

Mike Jacobson (University of Calgary) Computer Science 331 Lecture #12 18 / 20

Unfortunately, this implementation is somewhat problematic (Stack inheirit's Vector's methods, too!)

#### Implementation of Stacks in the Textbook:

- Data Structures & Algorithms in Java, Robert Lafore, Chapter 5
- Implementations "from Scratch" using arrays (for a bounded stack with fixed capacity)